#### План финансово-хозяйственной деятельности на 2023 г. и плановый период 2024 и 2025 годов

### от "01" января 2023 г.

## Департамент образования администрации Города Томска

Орган, осуществляющий функции и полномочия учредителя

Учреждение

Единица измерения: руб.

муниципальное автономное дошкольное образовательное учреждение детский сад № 38 г. Томска

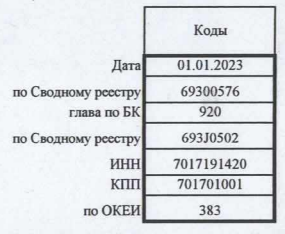

# Раздел 1. Поступления и выплаты

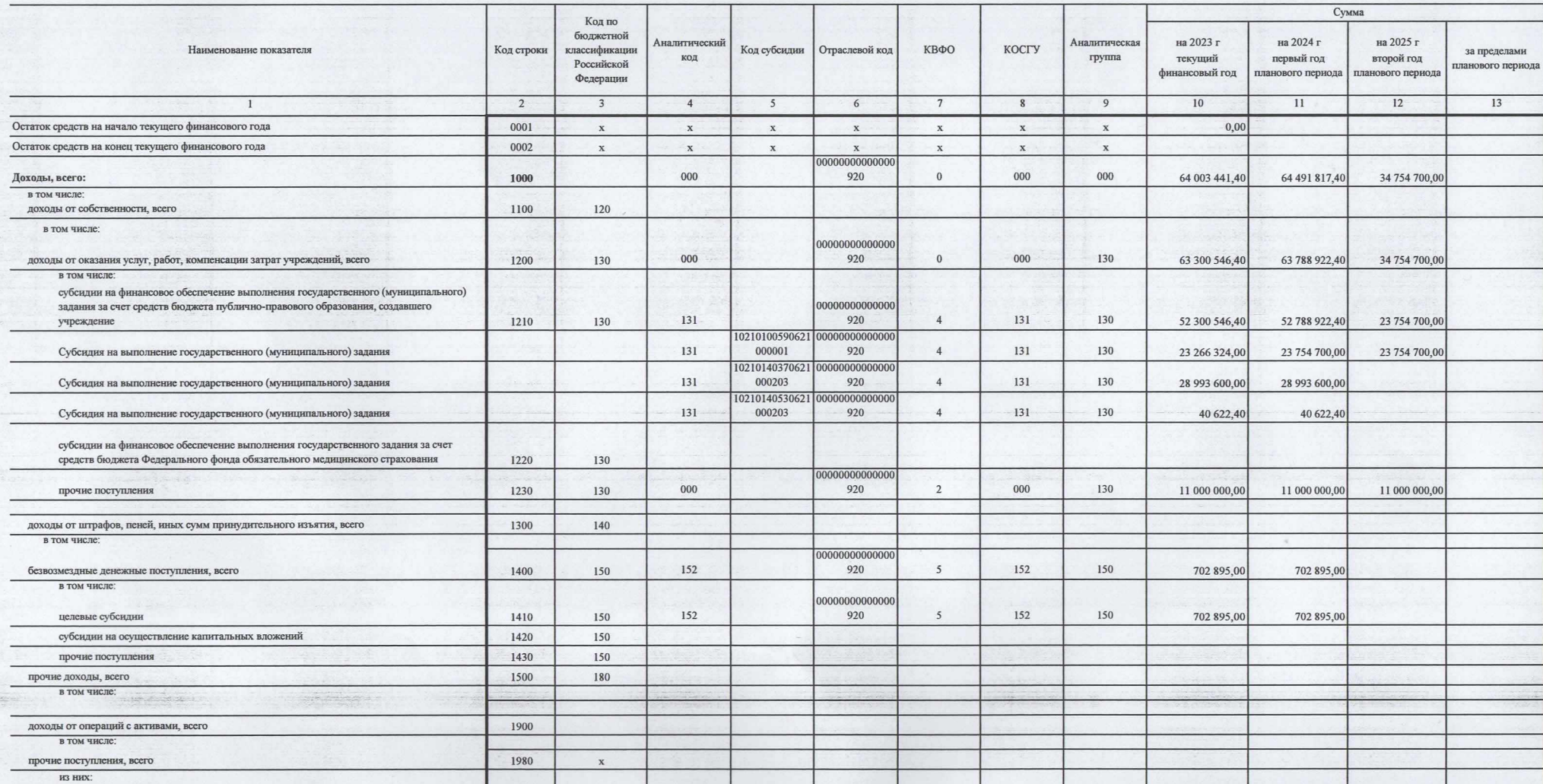

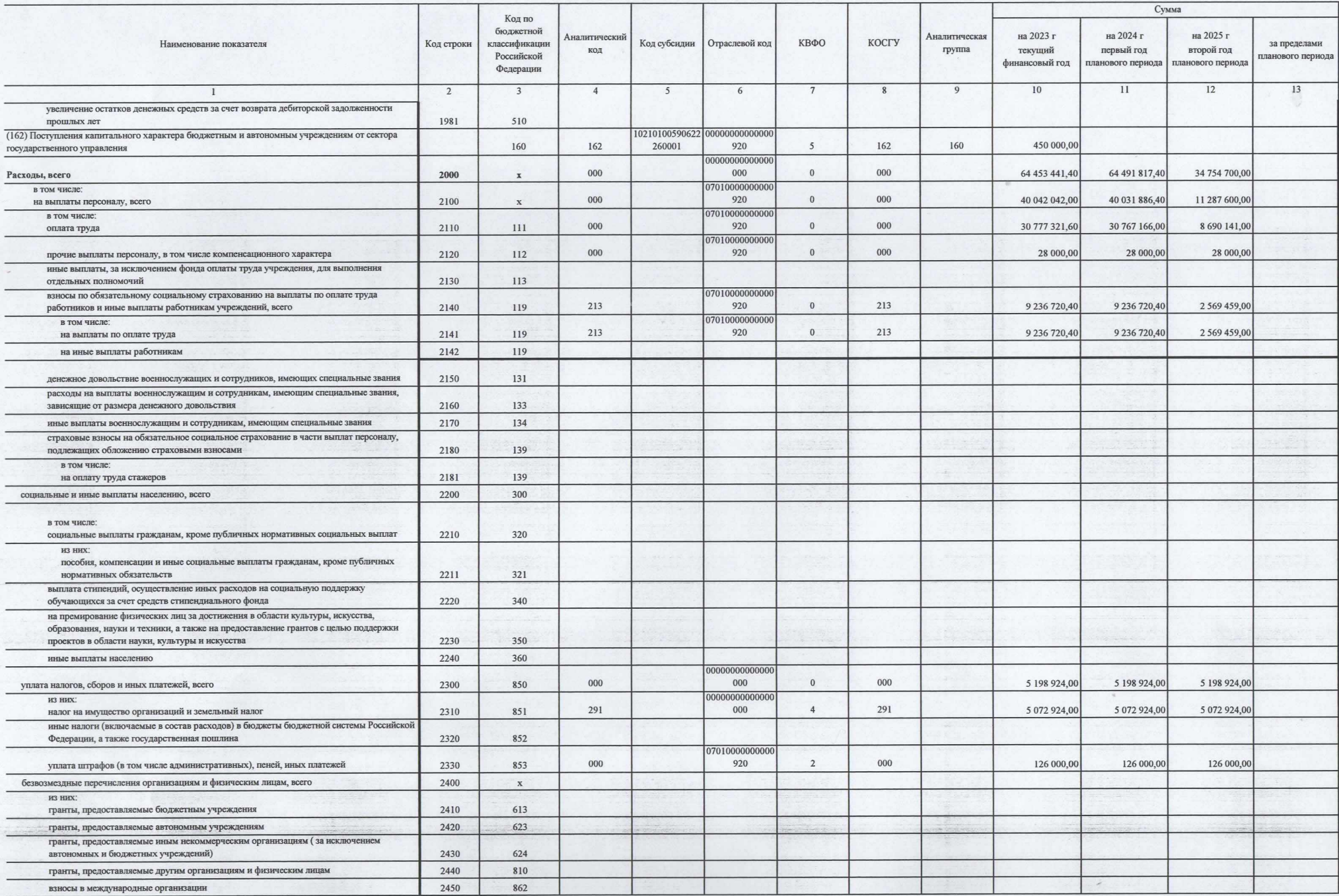

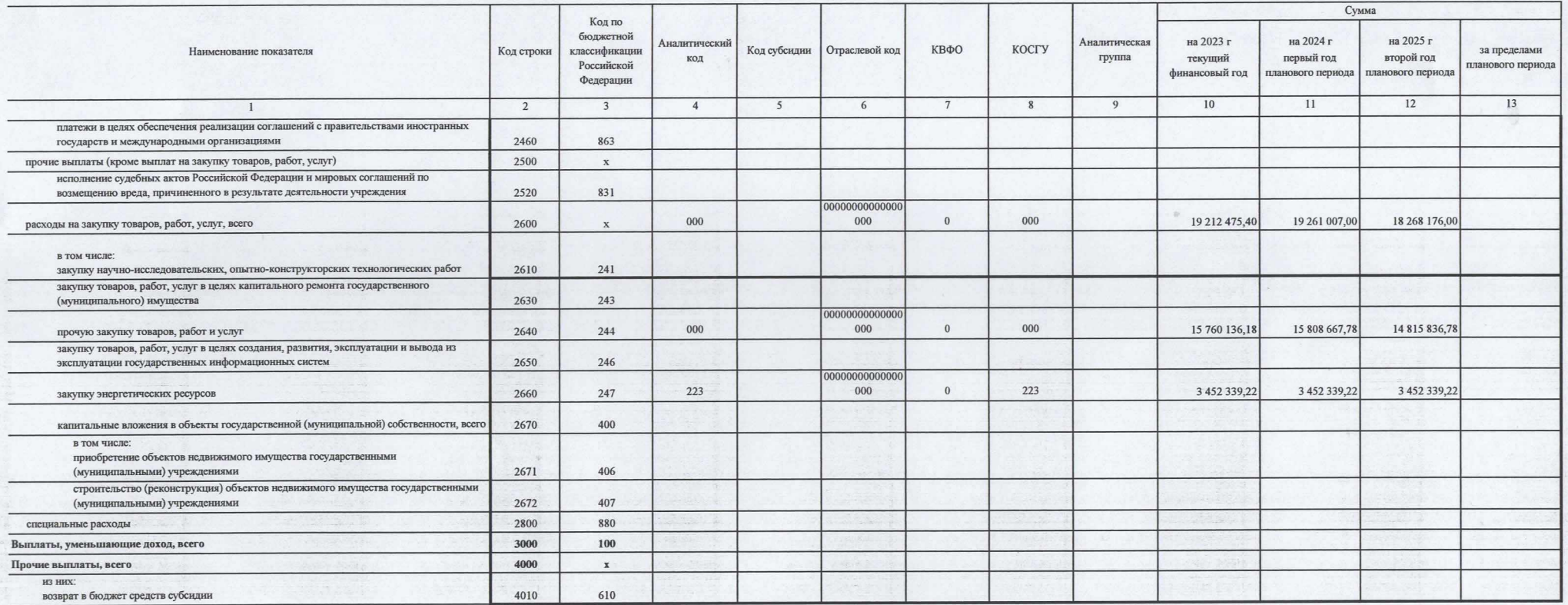

 $\mathcal{C}=\{0,1,\ldots,2n\}$  . The  $\mathcal{C}$ 

 $\tau$ 

 $\hat{g}$ 

 $\mathcal{A}^{\text{max}}$ 

 $\label{eq:1} \mathcal{V} = \mathcal{V} \mathcal{H}^{\text{max}} \times \mathcal{H}^{\text{max}} \times \mathcal{H}^{\text{max}}$ 

 $\bar{\mathcal{A}}$ 

#### Раздел 2. Сведения по выплатам на закупки товаров, работ, услуг

 $-21$  $\mathbf{r}$ 

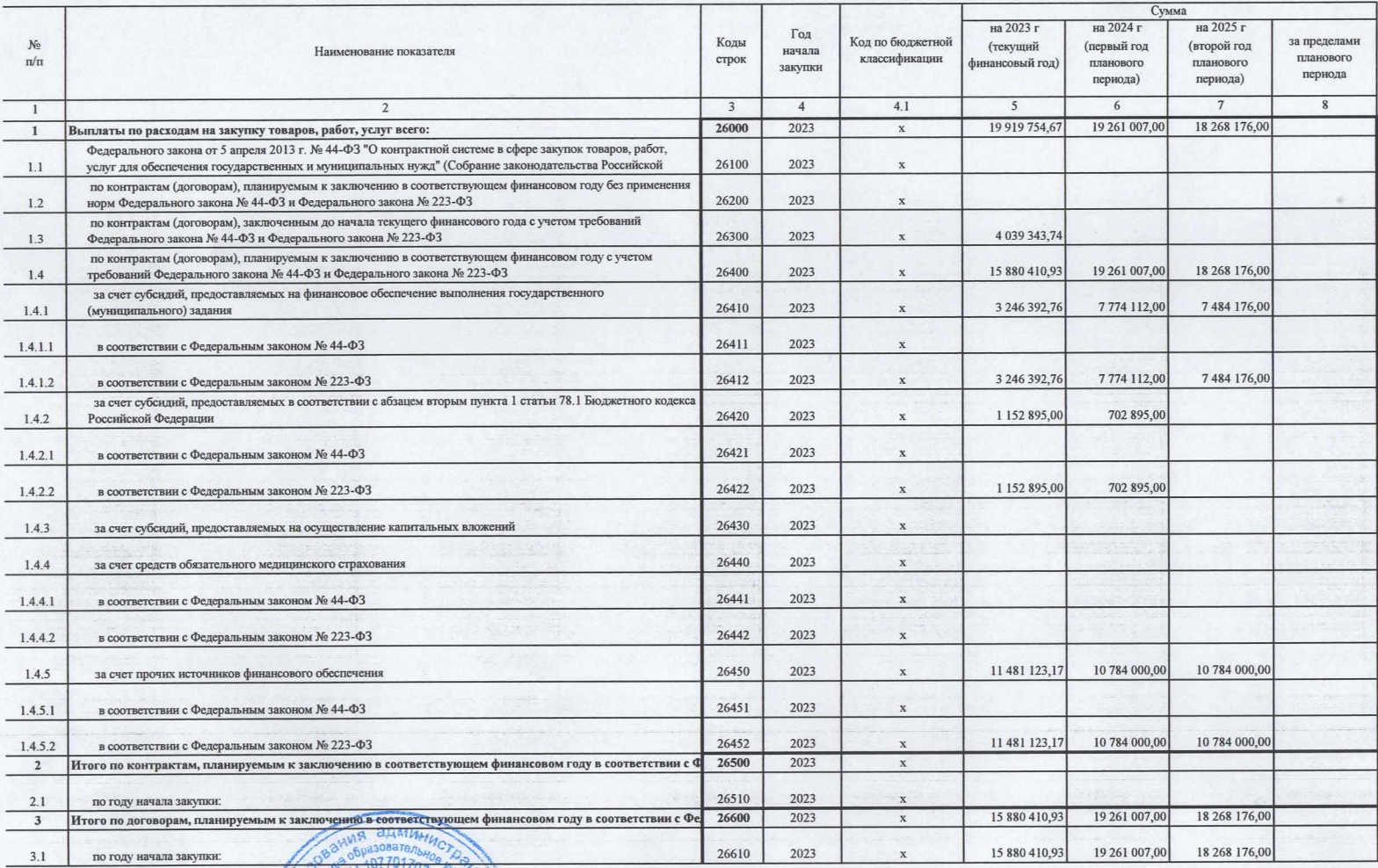

Met Hobaucha

(телефон

Hit 5

r germannsk formannsn<br>1990 - Santo Carlos, amerikansk formannsn<br>1990 - Santo Carlos, amerikansk formannsn

Jab. MADOS

енование должности уполномоче

(нан

 $125$  01  $20/3r$  протокол № 200

MAGHARA CORRECTED SAVE (ARCHITECTS)

Hateroganieric now colema

Houseweye et.

(расшифровка подписи)

Руководитель учреждения

---------------COLTACOBAHO

Исполнитель

 $\frac{\rho}{\rho}$ 0

Leon (подпись)

 $\mathfrak{n}=-\mathfrak{n}$ 

(уполномоченное лицо учрежден